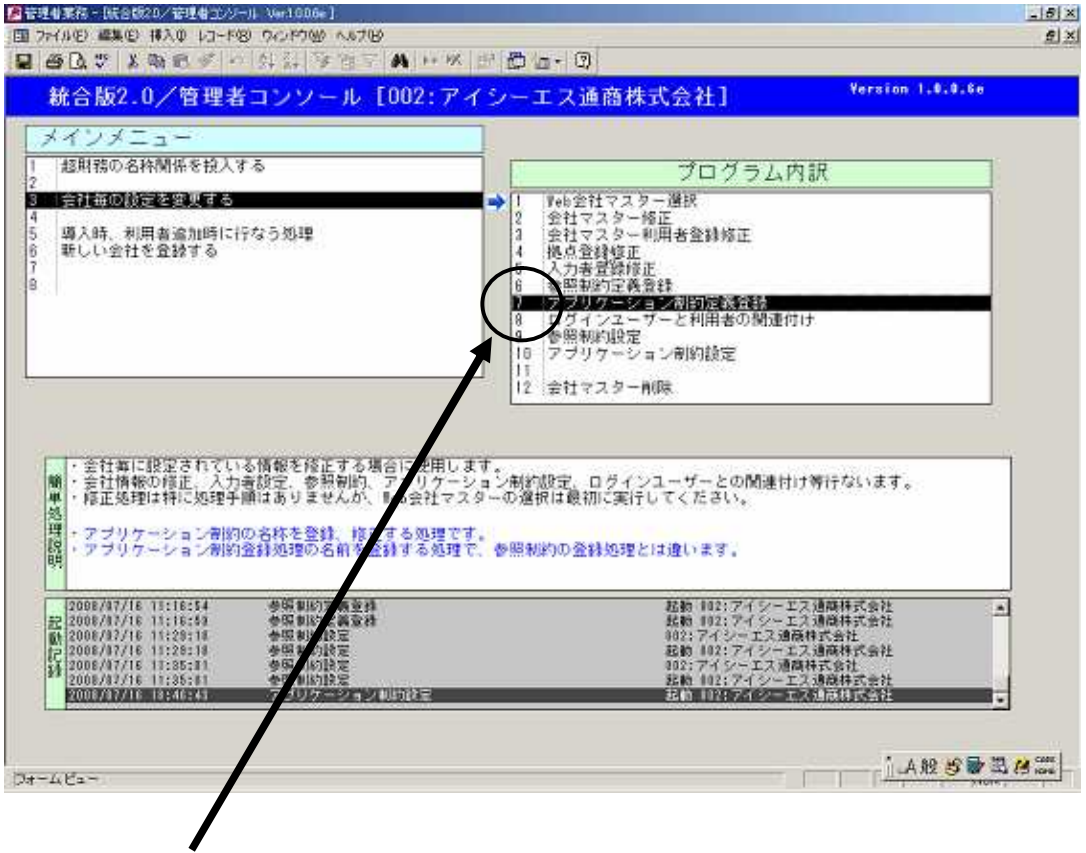

 $7.$ 

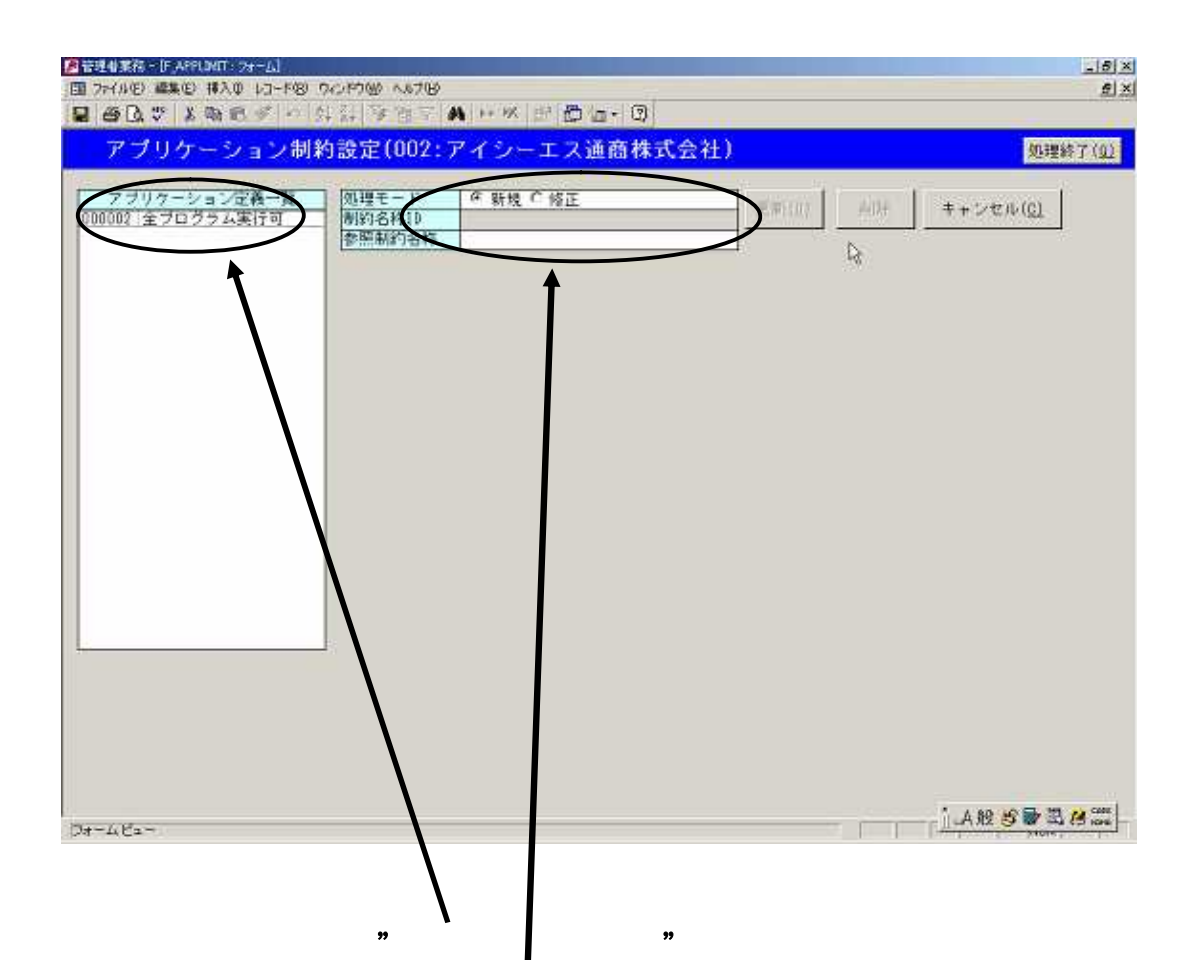

 $\mathfrak{H}$  ,  $\mathfrak{H}$ 

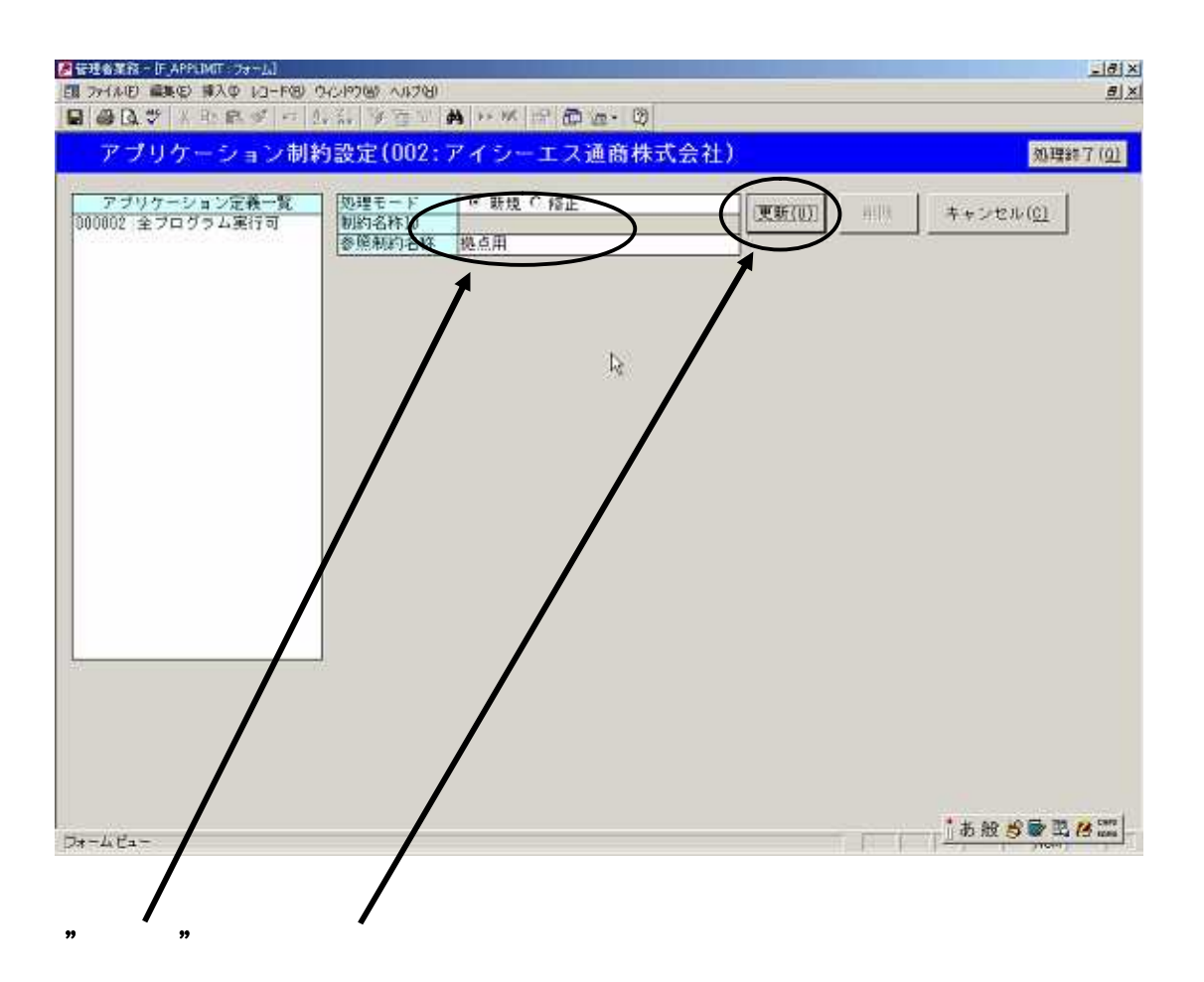

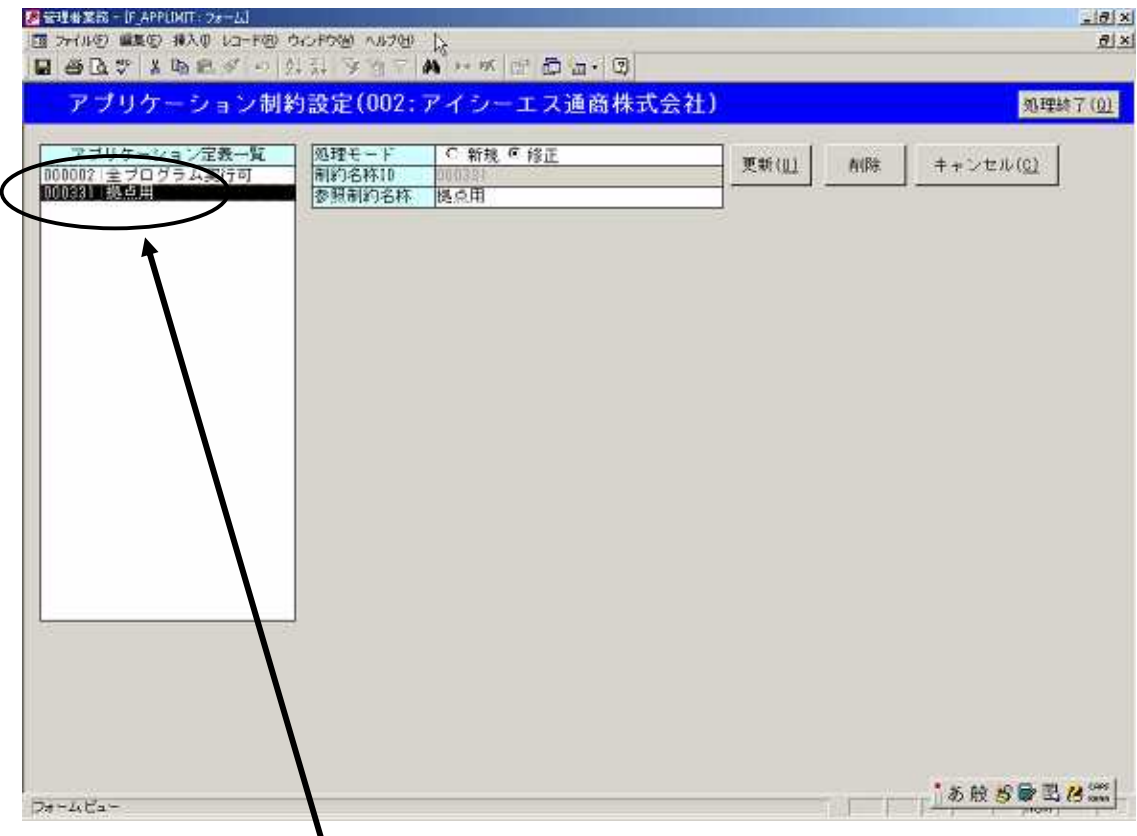

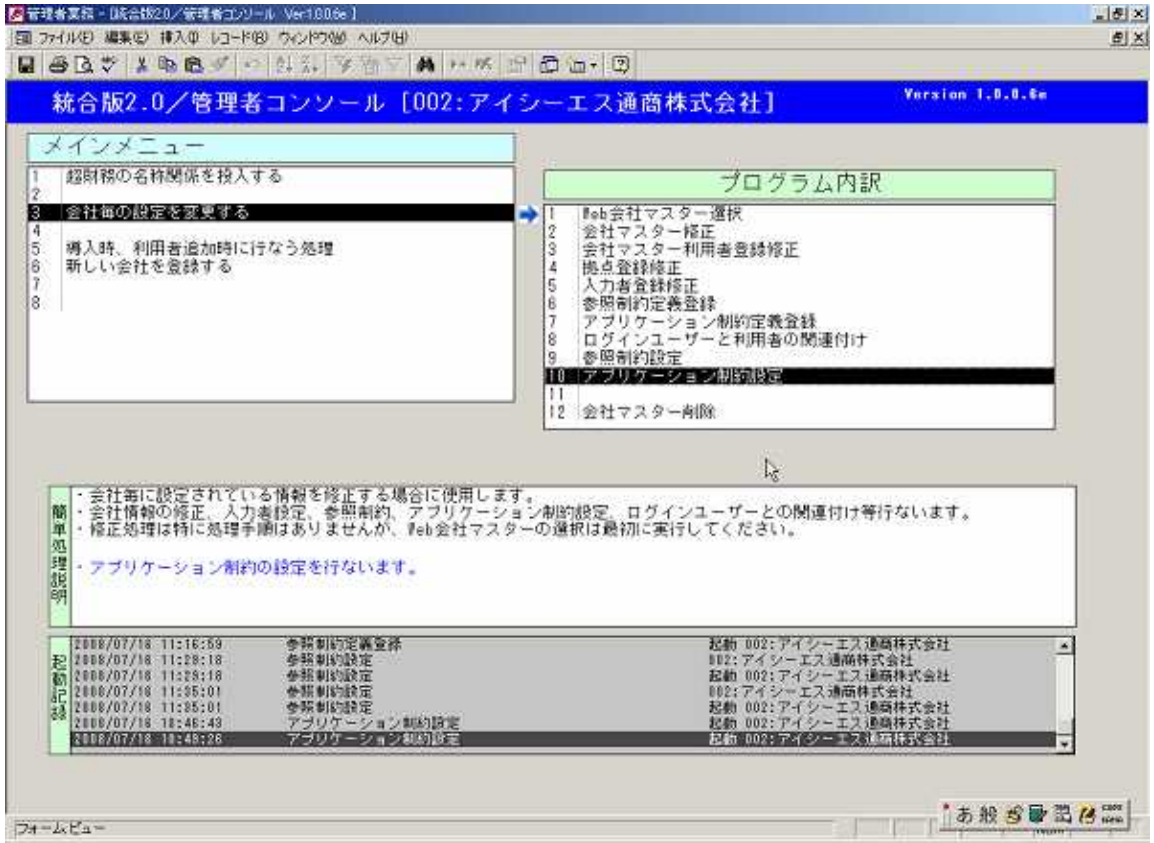

 $10\hspace{14.5cm} \rm{WEB}$ 

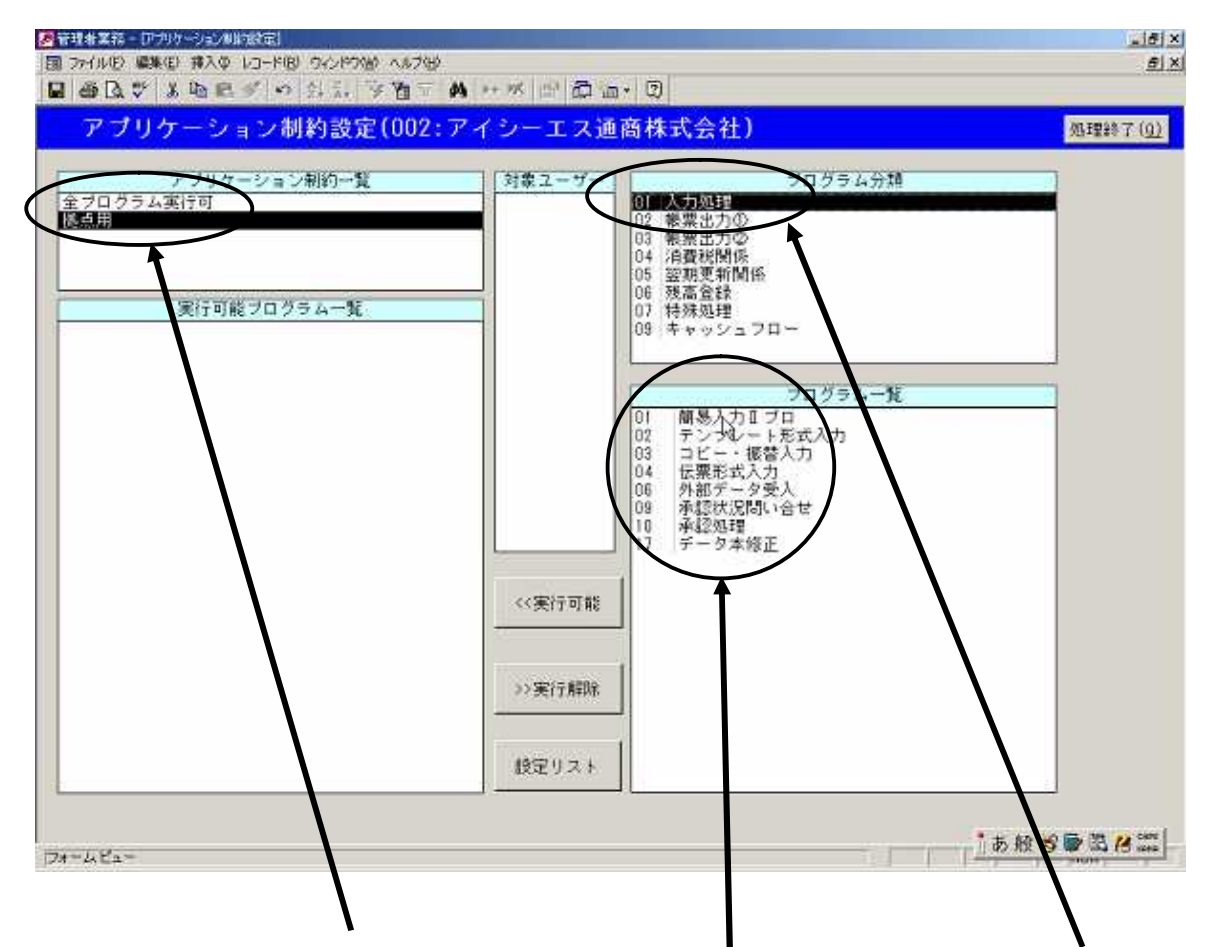

 $\mathbf{r}$ 

" " " " " " " "

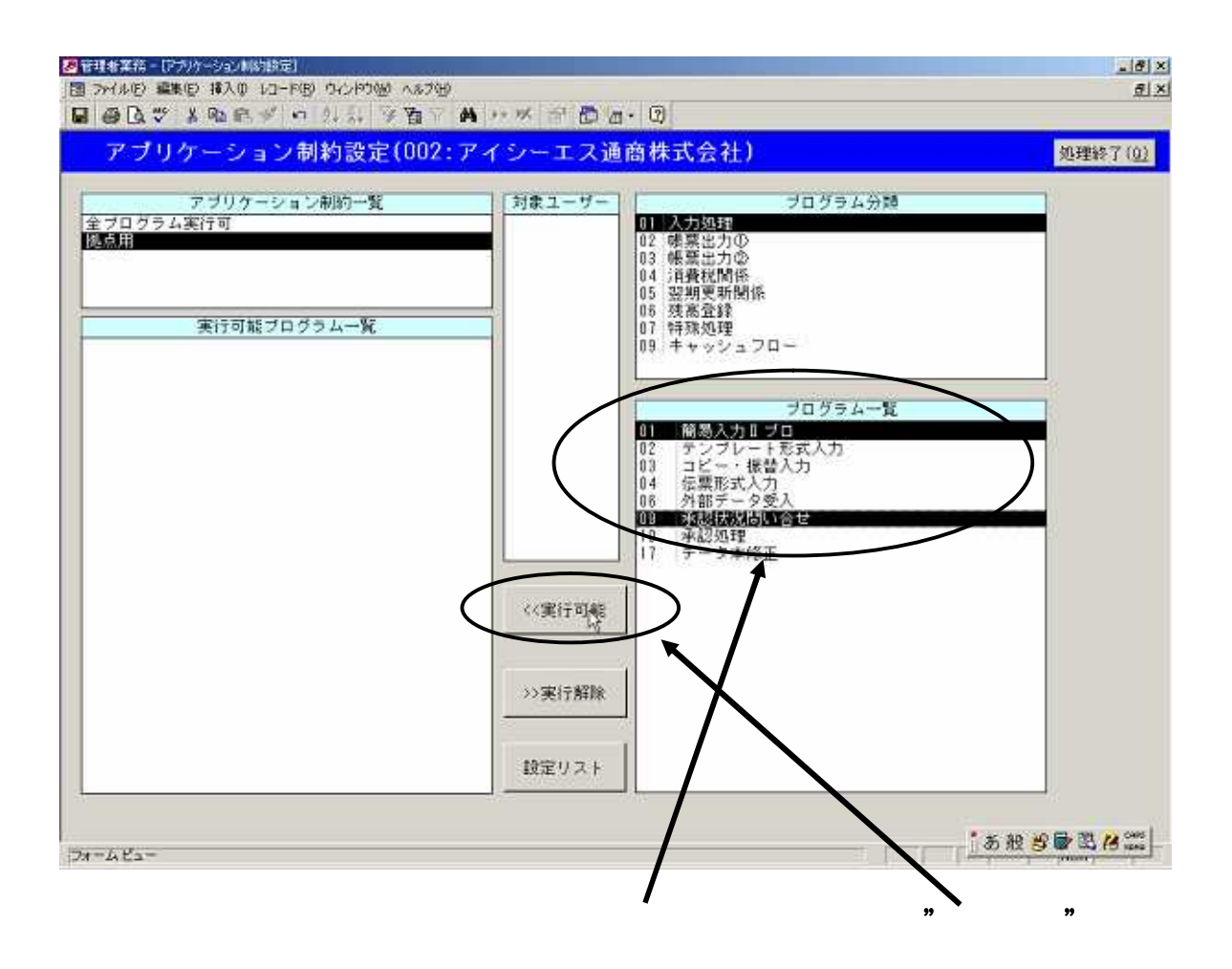

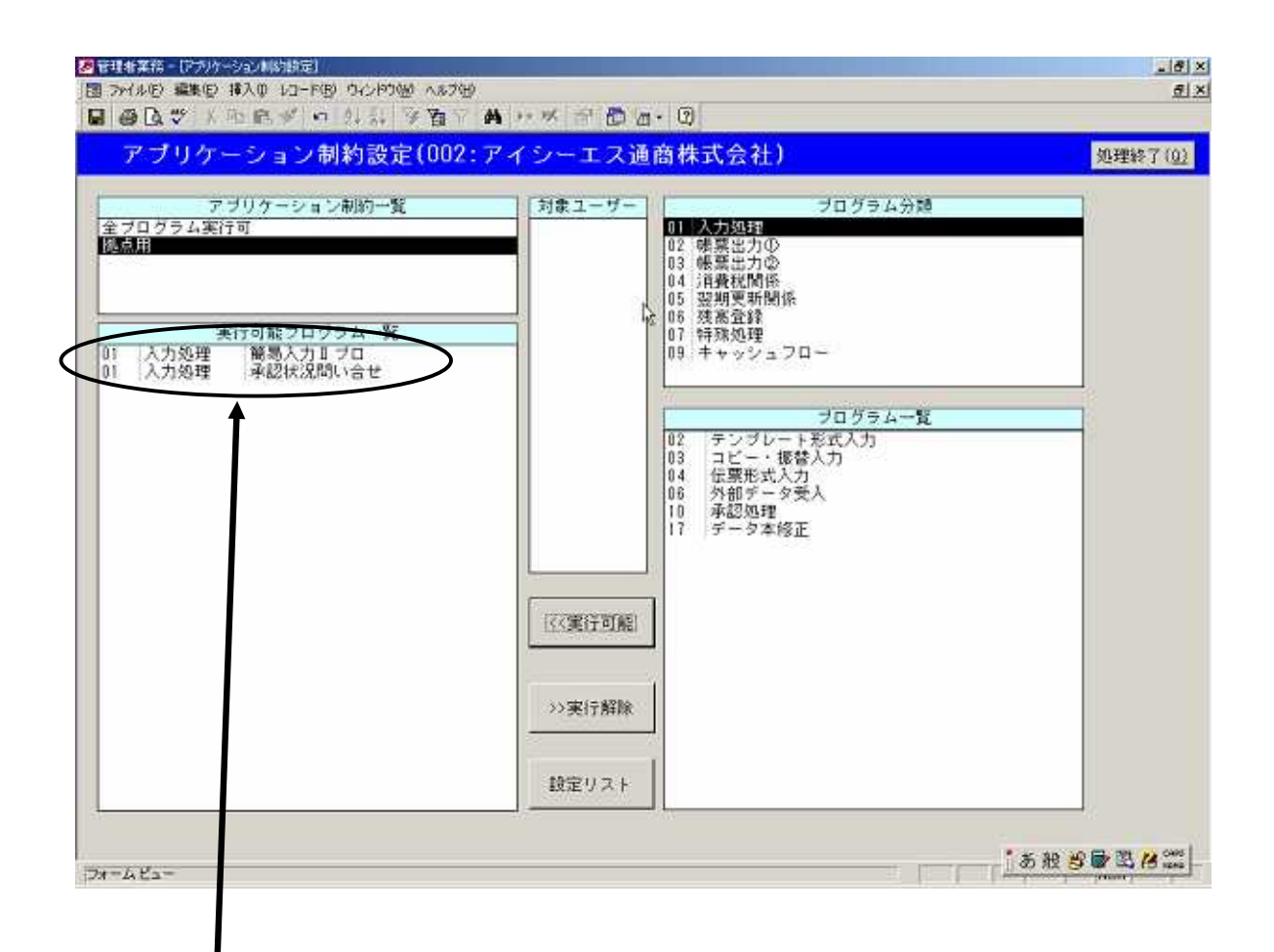

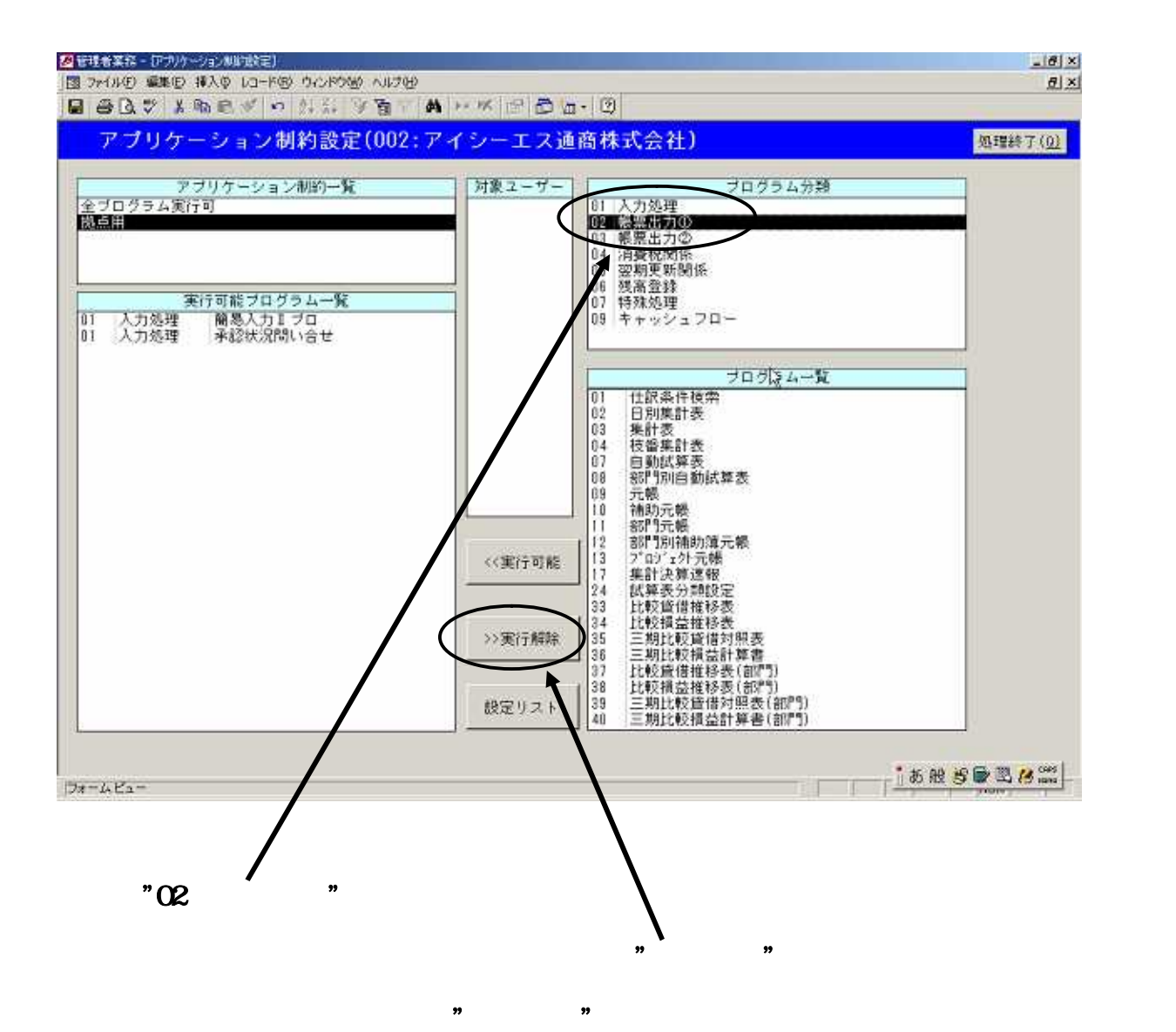